## SAP ABAP table CDBC\_SOURCE {CDB: Opportunity Source}

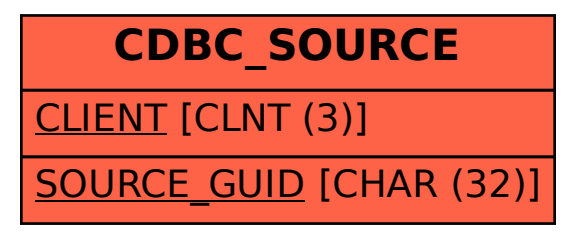